# PERT-CPM: una guía práctica y sencilla

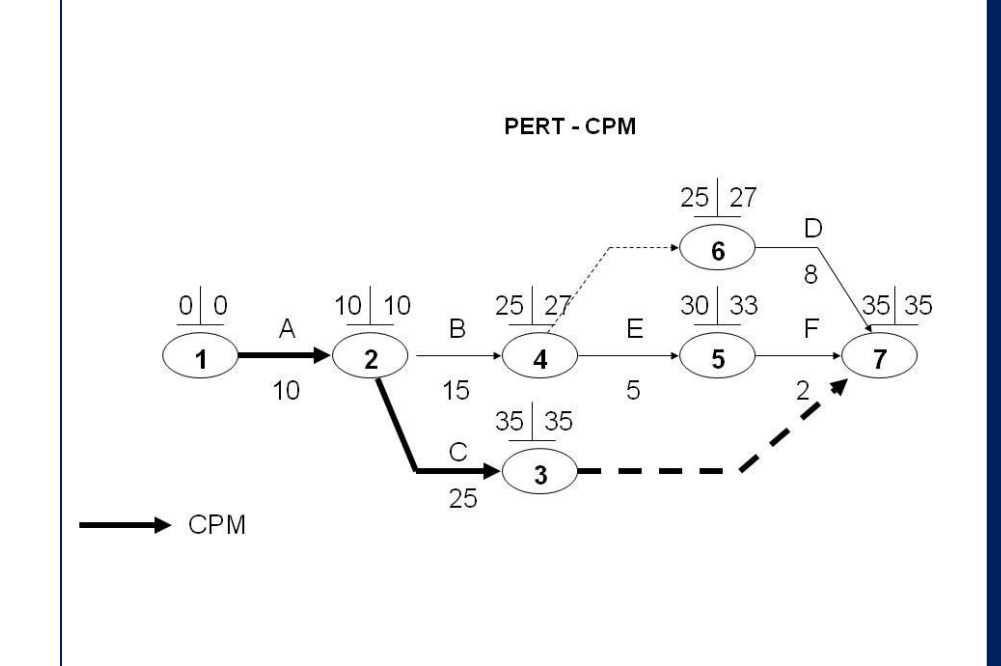

## Dr Luis Castellanos

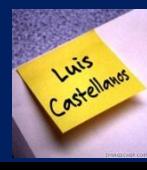

### A. ¿Cómo hacer un Diagrama PERT-CPM1?

(Ejemplo con las actividades llevadas a cabo en la mañana, antes de salir de la casa).

1. Liste todas las actividades que va a llevar a cabo o a ejecutar, e identifíquelas con una etiqueta (preferiblemente una letra).

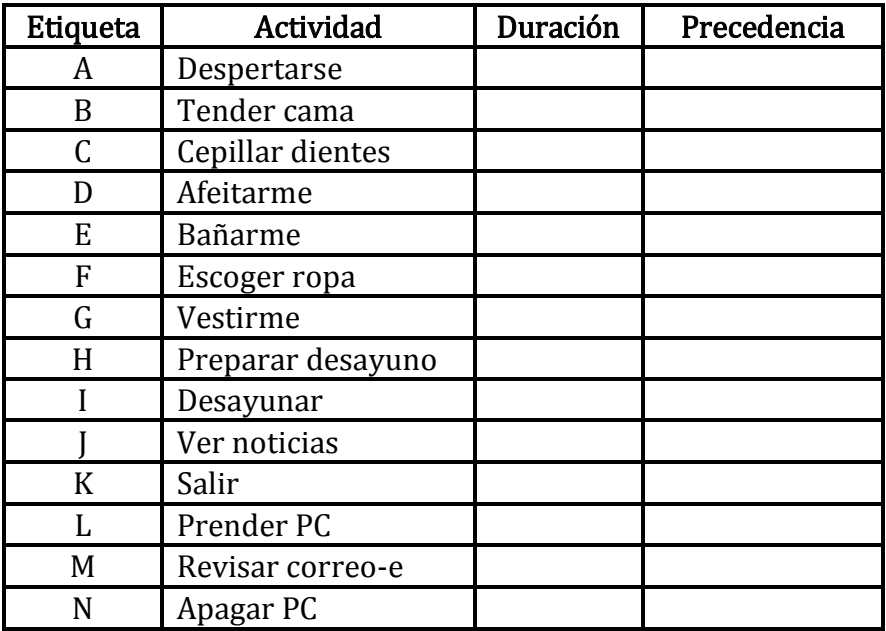

2. Asigne la duración de cada actividad (en unidades de tiempo)

| Etiqueta | Actividad         | Duración | Precedencia |
|----------|-------------------|----------|-------------|
| A        | Despertarse       | 7        |             |
| B        | Tender cama       | 2        |             |
| C        | Cepillar dientes  | 2        |             |
| D        | Afeitarme         | 5        |             |
| E        | Bañarme           | 10       |             |
| F        | Escoger ropa      | 5        |             |
| G        | Vestirme          | 15       |             |
| H        | Preparar desayuno | 5        |             |
|          | Desayunar         | 10       |             |
|          | Ver noticias      | 60       |             |
| K        | Salir             | 5        |             |
| L        | Prender PC        |          |             |
| M        | Revisar correo-e  | 30       |             |
| N        | Apagar PC         |          |             |

<sup>&</sup>lt;sup>1</sup> PERT-CPM: Program Evaluation and Review Technique – Critical Path Method (Técnica de Evaluación y Revisión de Programas – Método de Ruta Crítica)

 $\overline{a}$ 

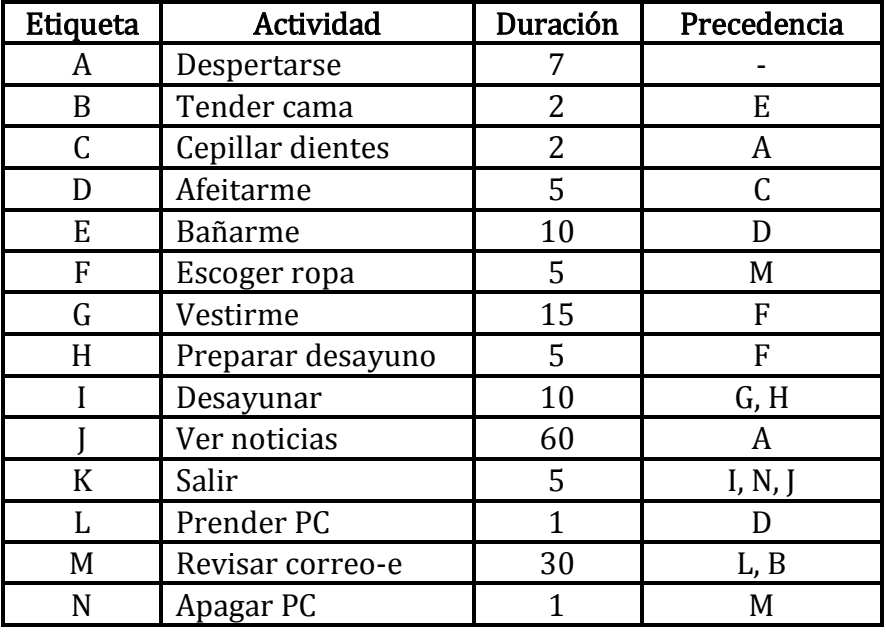

3. Determine la precedencia o prelación de las actividades (se deben cumplir una vez finalizada una o más actividades o se pueden hacer simultáneamente)

4. Proceda a graficar el Diagrama PERT. Normalmente se comienza de izquierda a derecha. Se emplean nodos para denotar inicio y fin de las actividades, líneas rectas horizontales (preferiblemente) para representar las actividades e identificadas con la etiqueta en la parte superior y la duración en la parte inferior. Las actividades ficticias se dibujan con líneas discontinuas.

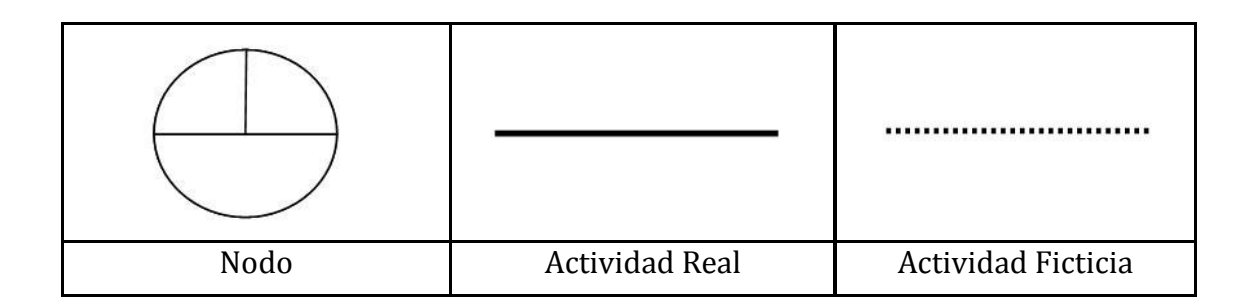

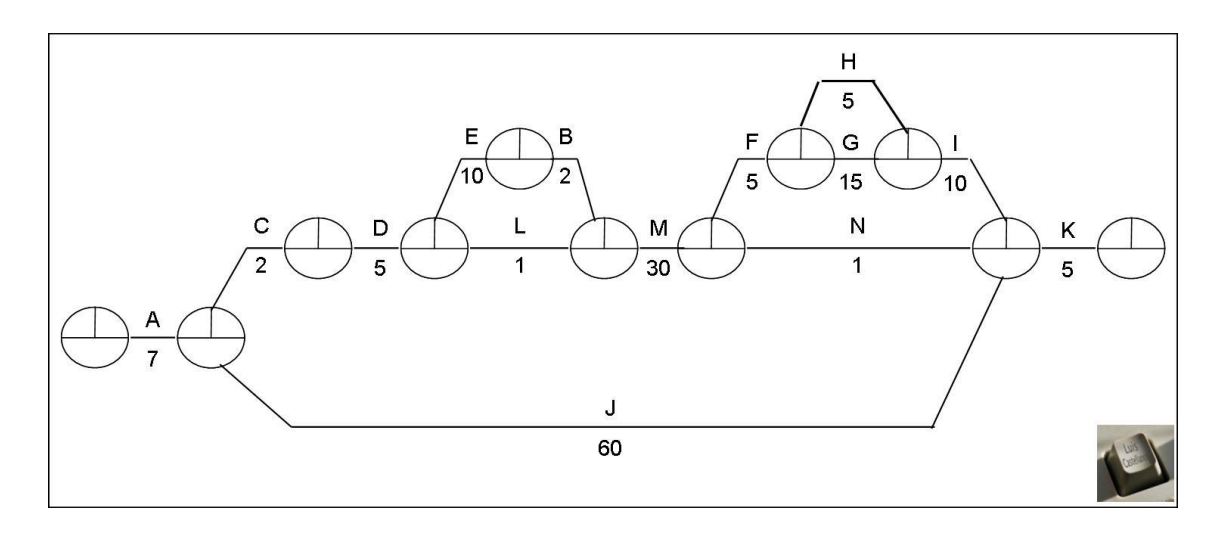

5. Una vez que está graficado el PERT, se calculan los tiempos de ejecución de las actividades. Se comienza desde la izquierda, colocando el valor 0 en el cuadro izquierdo del primer nodo, y se va sumando el tiempo de duración de cada actividad para ir acumulando el tiempo. Cuando existan dos o más acumulados se toma el acumulado de mayor duración.

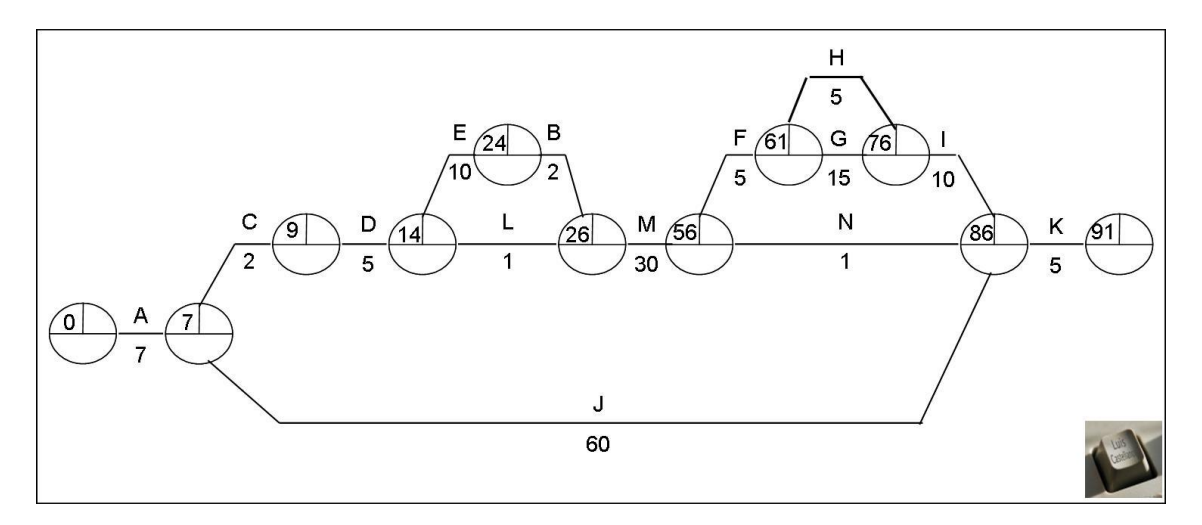

6. Al terminar de calcular los tiempos de ejecución, se procede a calcular los tiempos de holgura, de derecha a izquierda. Se coloca en el cuadro derecho del último nodo el tiempo total del proyecto, y se va restando el tiempo de duración de cada actividad, para ir disminuyendo el tiempo. Cuando existan dos o más acumulados se toma el acumulado de menor duración.

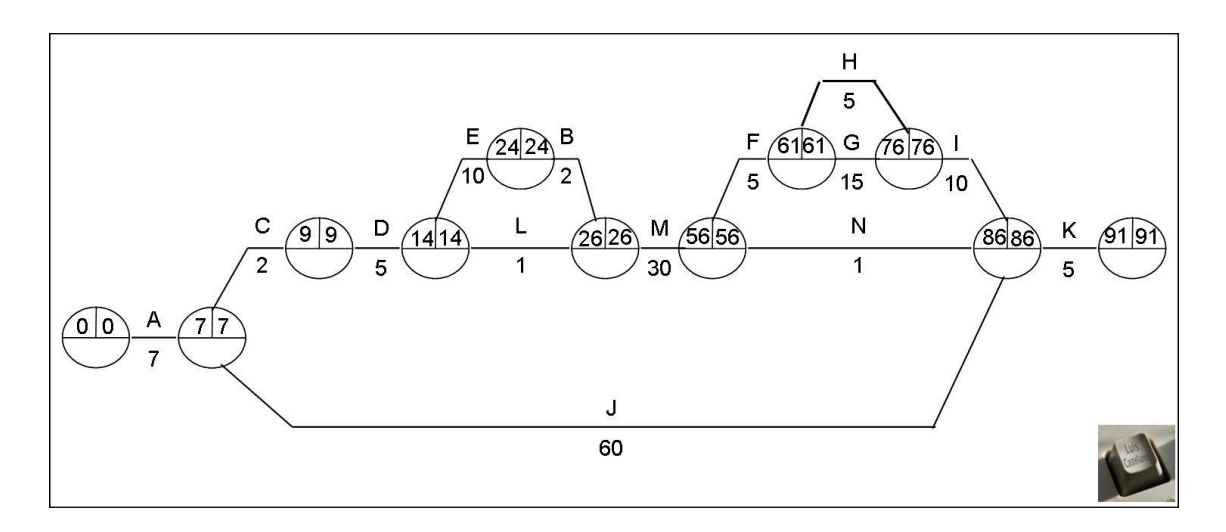

7. Se calcula la ruta crítica, que pasa por los nodos donde el acumulado del cuadro de la izquierda es igual al acumulado del cuadro de la derecha. Normalmente se denota con un trazo más grueso o con otro color.

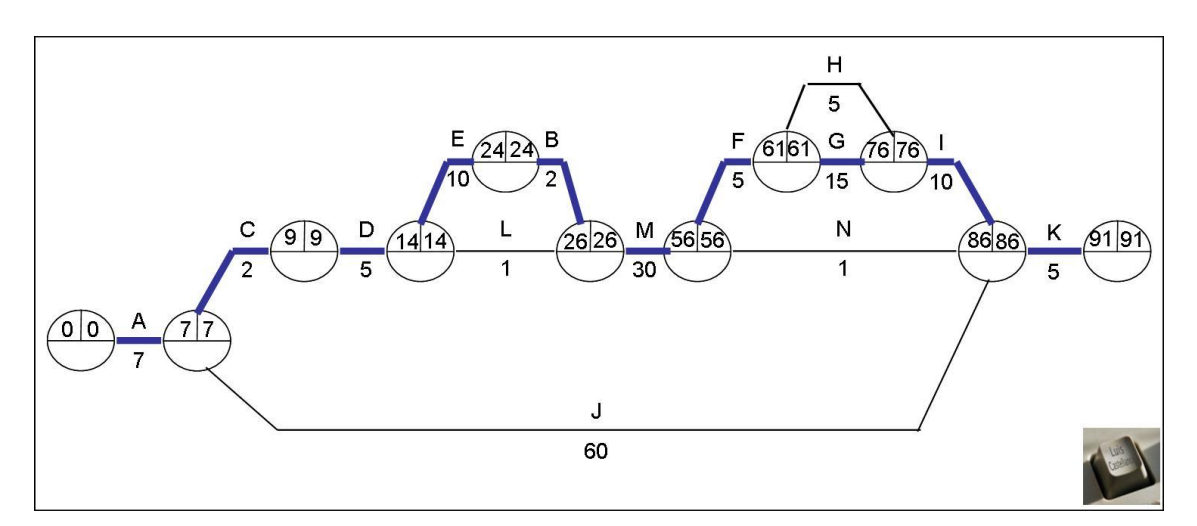

8. Glosario de Términos2.

- Nodo: puntos de unión de las ramas, que representa el momento en que comienza o termina una actividad.
- Ramas (o arcos): líneas que unen los nodos. Representan las actividades.
- Red: gráfica con un flujo en sus ramas
- Actividades Ficticias: sólo muestran relaciones de precedencia
- Holgura: diferencia entre el tiempo más lejano y el tiempo más cercano
- Ruta Crítica: ruta cuyas holguras son cero.

 2 Tomado del texto de HILLIER & LIEBERMAN: "Investigación de Operaciones". Ed McGraw Hill.

### B. Ejercicios propuestos de PERT-CPM

- 1. Dadas las siguientes actividades, dibuje el gráfico PERT.
	- a. Caso 1.

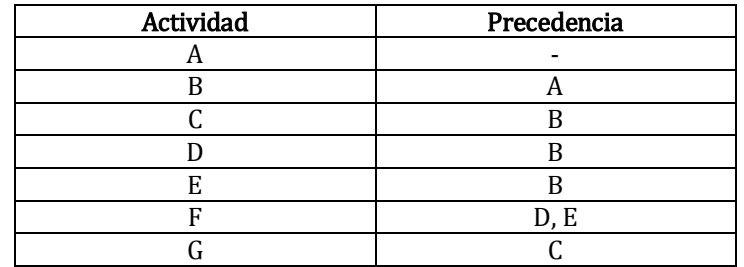

### b. Caso 2.

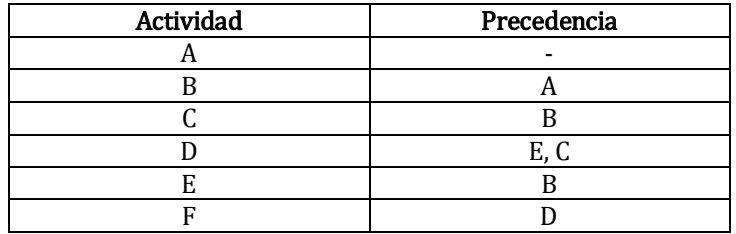

#### c. Caso 3.

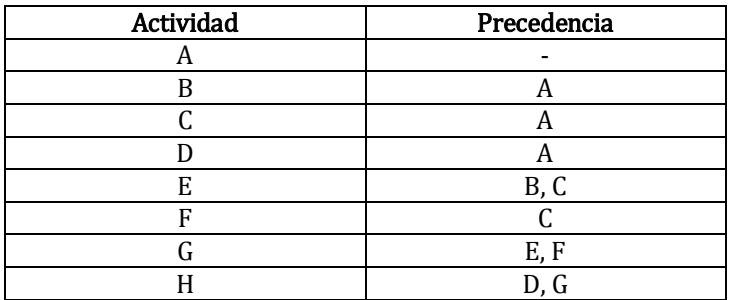

#### d. Caso 4.

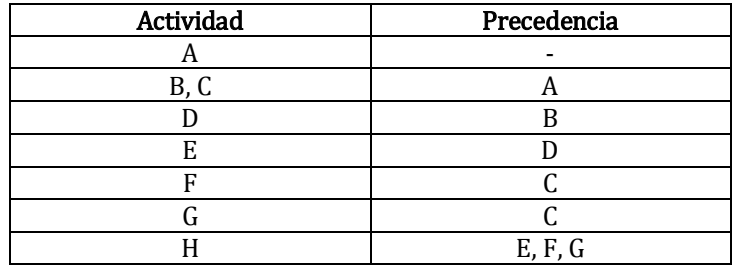

2. Dados los siguientes gráficos PERT, calcule los tiempos de ejecución y calcule el CPM.

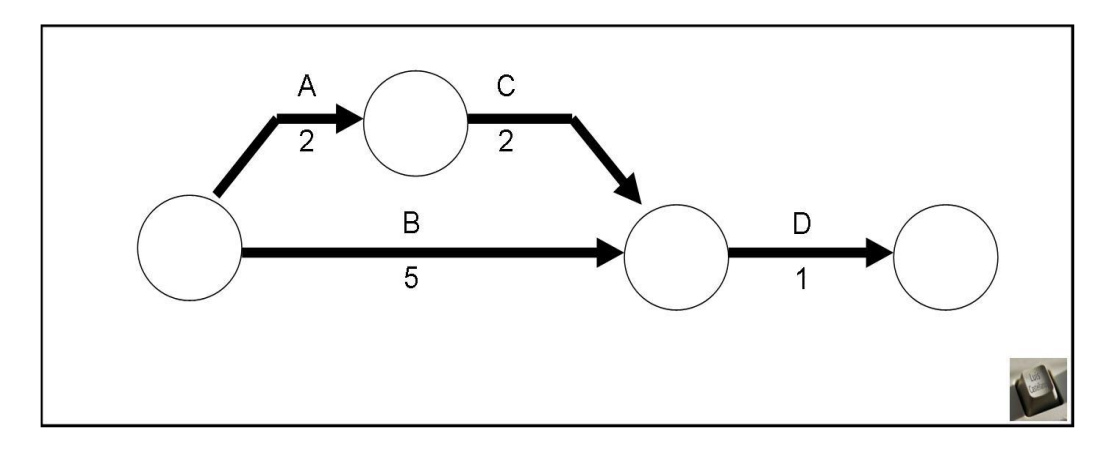

a. Caso 1.

b. Caso 2.

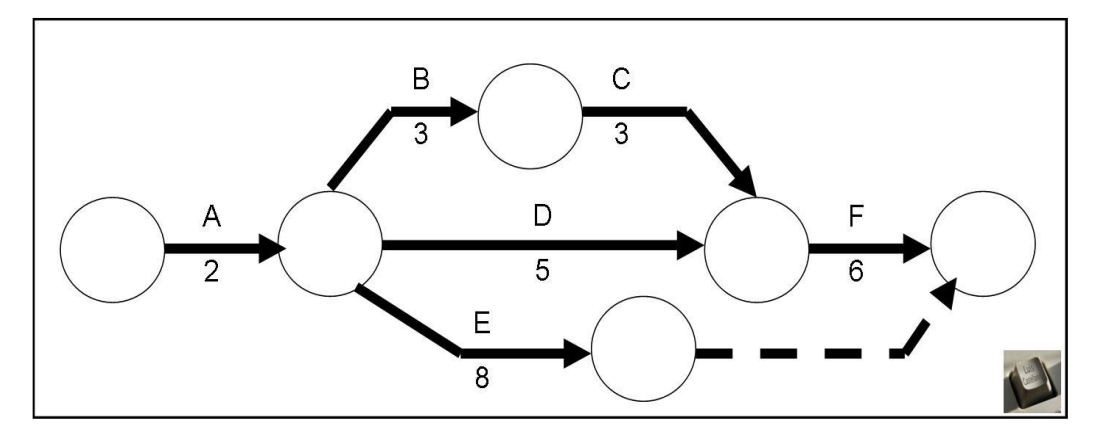

- 3. Dadas las siguientes actividades y tiempos, haga el gráfico PERT-CPM correspondiente.
	- a. Caso 1

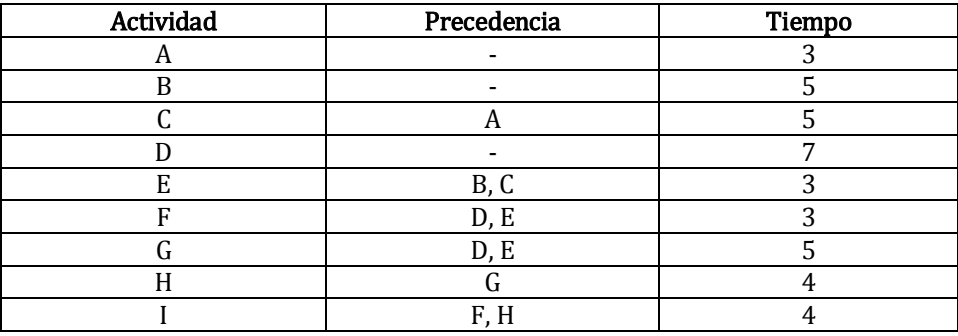

b. Caso 2

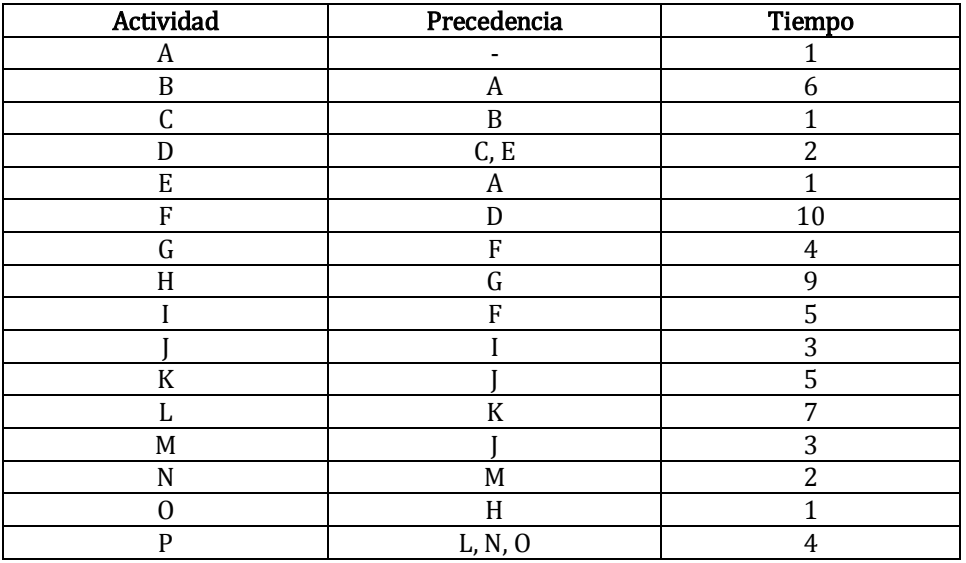

Maracaibo, 2009.

Versión 1.01 revisada en enero 2014.

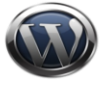

http://luiscastellanos.wordpress.com

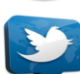

luiscastellanos@yahoo.com

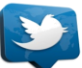

@lrcastellanos

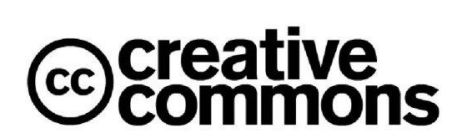